#### ALTO Server Discovery Protocol

[draft-kiesel-alto-3pdisc-04.txt](http://www.ietf.org/id/draft-kiesel-alto-3pdisc-04.txt)

Sebastian Kiesel Marco Tomsu Nico Schwan Michael Scharf **Martin Stiemerling**

<sebastian.kiesel@rus.uni-stuttgart.de> <marco.tomsu@alcatel-lucent.com> <nico.schwan@alcatel-lucent.com> <michael.scharf@alcatel-lucent.com> <martin.stiemerling@neclab.eu>

IETF-79 Beijing, China November 10, 2010

## **Outline**

- Draft History
- Requirements & Preconditions
- Protocol Overview
- Retrieving the server URI by DHCP
- Retrieving the server URI by U-NAPTR
	- Retrieving the Domain Name
- **Conclusion**

## Draft History

- $\cdot$  -00, -01, -02
	- 3<sup>rd</sup> party server discovery
	- Problem Statement, classification & discussion of solution approaches
- -03
	- *peer* and **3 rd party** server discovery
	- based on reverse FQDN lookup
	- based on SRV records
- -04 (present version)
	- *peer* and **3 rd party** server discovery
	- uses a procedure to determine ALTO server
	- includes multiple ways to cope with the various deployments

### Requirements & Pre-Conditions

- ALTO has only moderate security requirements compared to GEOPRIV
	- In GEOPRIV a failure has severe impacts (e.g. loss of life)
	- In ALTO a wrong, missing, or forged guidance does not prevent the application to operate
- We assume that the ALTO server discovery procedure
	- is executed on a per IP address base
	- is executed on a per IP family base
	- might have a different result in case the IP address of an interface changes

#### Protocol Overview

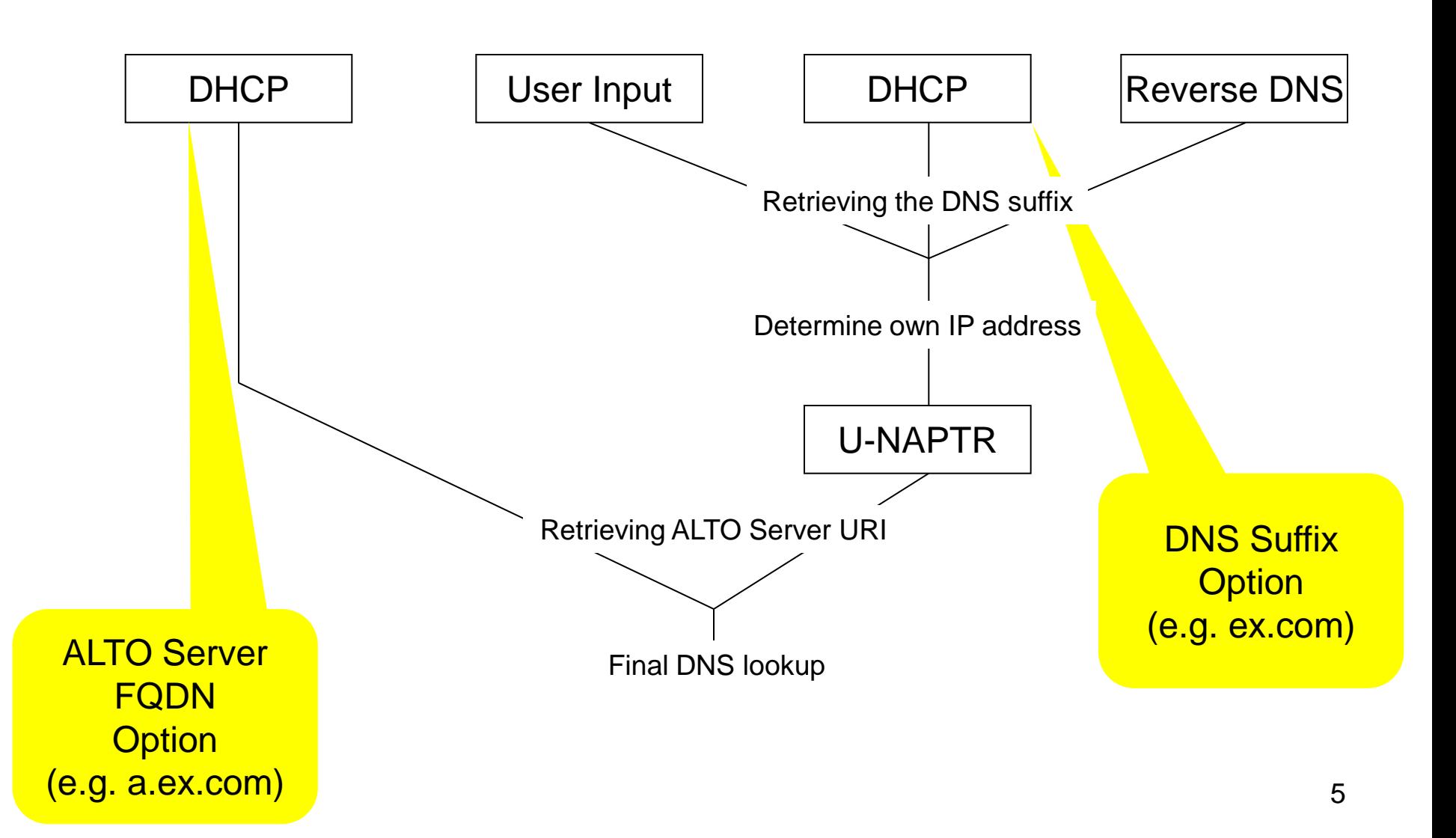

#### Retrieving the server URI by DHCP

- DHCP option for direct ALTO Server URI configuration by access network provider in case DHCP is deployed
- draft-kiesel-alto-3pdisc-04.txt specifies
	- ALTO Server Domain Name Encoding
	- ALTO Server DHCPv4 Option
	- ALTO Server DHCPv6 Option
- For example:
	- Client retrieves altoserver.example.com by DHCP
	- Protocol defaults to HTTP
	- Client contacts ALTO server under

http://altoserver.example.com/

# Retrieving the URI by U-NAPTR

- U-NAPTR [RFC4848] Resolution for retrieval of ALTO Server URI in case of DHCP deployment issues based on draft-stiemerling-alto-dns-discovery-00.txt
- 2 Steps:
	- Retrieve domain name of access network
	- Retrieve ALTO Server URI through U-NAPTR resolution
- draft-kiesel-alto-3pdisc-04.txt specifies DNS entries for HTTP and HTTPS:

```
example.com. 
IN NAPTR 100 10 "u" "ALTO:https" 
  "!.*!https://altoserver.example.com/secure!" ""
IN NAPTR 200 10 "u" "ALTO:http"
  "!.*!http://altoserver.example.com!" "" 7
```
## Retrieving the Domain Name

- Access network domain name required as input for U-NAPTR
- Option 1: User Input
	- Allow user configuration of third party ALTO server instance
	- User specifies DNS suffix (e.g. myaltoprovider.com)
	- Use IP address as prefix (e.g. d.c.b.a.myaltoprovider.com)
	- Shorten domain name until successful U-NAPTR lookup d.c.b.a.myaltoprovider.com c.b.a.myaltoprovider.com b.a.myaltoprovider.com
- Option 2: DHCP
	- Use DHCP option to retrieve access network domain name [RFC5986]
- Option 3: Reverse DNS Lookup
	- Resolve IP address to FQDN through DNS PTR lookup (e.g. d-c-b-a.dsl.westcoast.myisp.net)
	- Shorten FQDN name until successful U-NAPTR lookup

## Open Issues & Conclusion

- Open Issues
	- Reverse DNS lookup vor IPv6
	- Missing reverse DNS entries
	- Handling of multiple results
	- Suffix issues
- draft-kiesel-alto-3pdisc-04.txt:
	- First version of a **specified** ALTO **server discovery** procedure
	- Several options depending what is workable in deployment
		- DHCP based discovery
		- DNS based discovery (UNAPTR)
	- Covers both, the **"normal"** and **3 rd party** discovery use case
- Refine the specification
- Accept as a WG item?